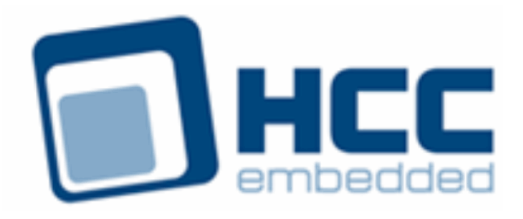

# **USB Atmel Host Controller User Guide**

Version 1.20

For use with USBH Atmel Host Controller versions 2.11 and above

Exported on 10/23/2018

All rights reserved. This document and the associated software are the sole property of HCC Embedded. Reproduction or duplication by any means of any portion of this document without the prior written consent of HCC Embedded is expressly forbidden.

HCC Embedded reserves the right to make changes to this document and to the related software at any time and without notice. The information in this document has been carefully checked for its accuracy; however, HCC Embedded makes no warranty relating to the correctness of this document.

### **Table of Contents**

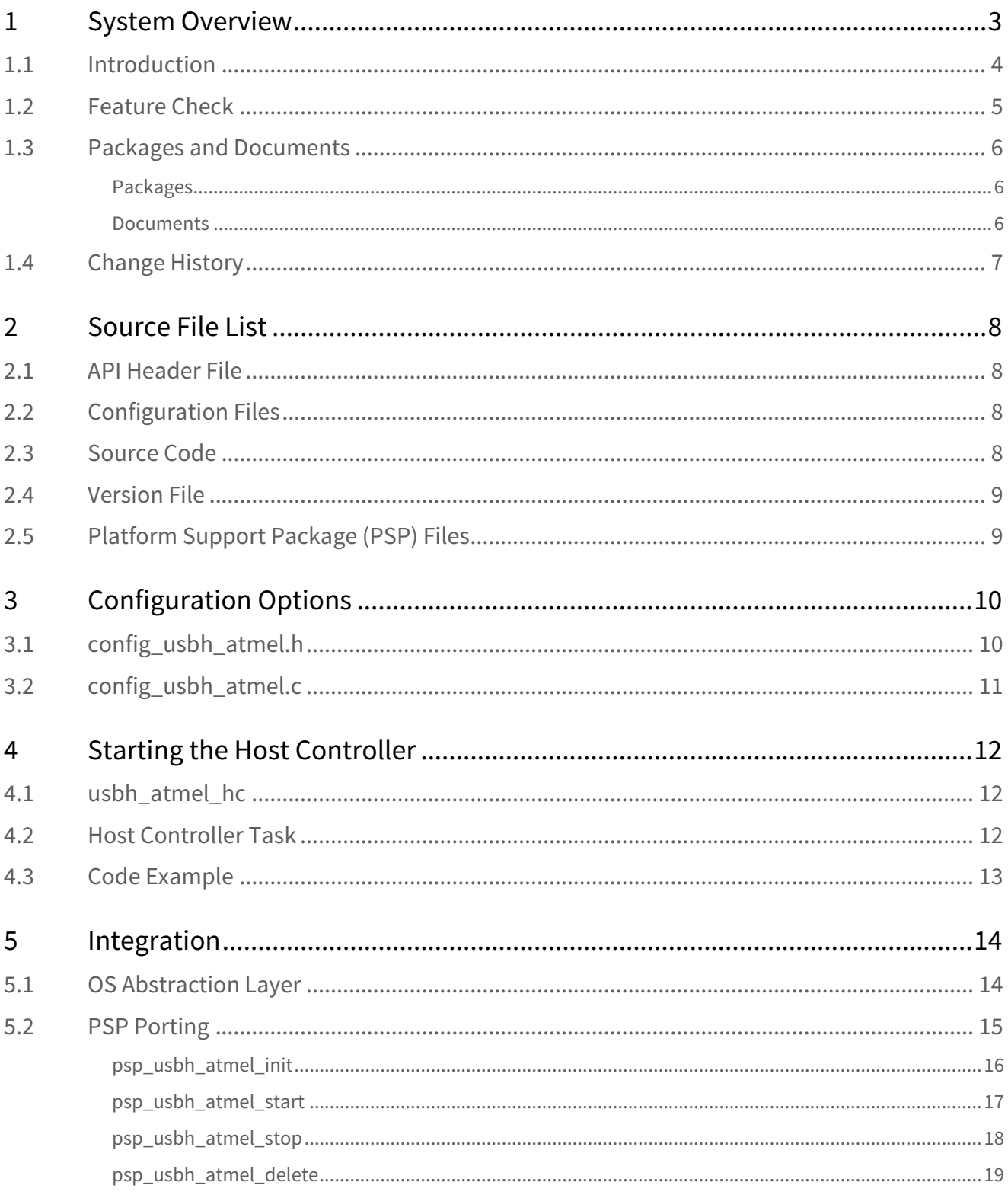

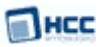

## <span id="page-2-0"></span>**1 System Overview**

This chapter contains the fundamental information for this module.

The component sections are as follows:

- [Introduction](#page-3-0) describes the main elements of the module.
- [Feature Check](#page-4-0) summarizes the main features of the module as bullet points.
- [Packages and Documents](#page-5-0) the Packages section lists the packages that you need in order to use this module. The *Documents* section lists the relevant user guides.
- [Change History](#page-6-0) lists the earlier versions of this manual, giving the software version that each manual describes.

**Note:** To download this manual as a PDF, see [USB Host PDFs](https://doc.hcc-embedded.com/display/HCCDocRoot/USB+Host+PDFs#USBHostPDFs-USBHHCAtmel).

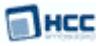

### <span id="page-3-0"></span>**1.1 Introduction**

This guide is for those who want to implement HCC Embedded's Atmel USB Host Controller with the HCC USB host stack.

The Atmel module provides a high speed USB 2.0 host controller which provides both full and low speed USB functions. The controller can handle all USB transfer types and, in conjunction with the USB host stack, can be used with any USB class driver. Supported Atmel micro-controllers include those in the AVR32 and SAM V71 series.

The position of the host controller within the USB stack is shown below:

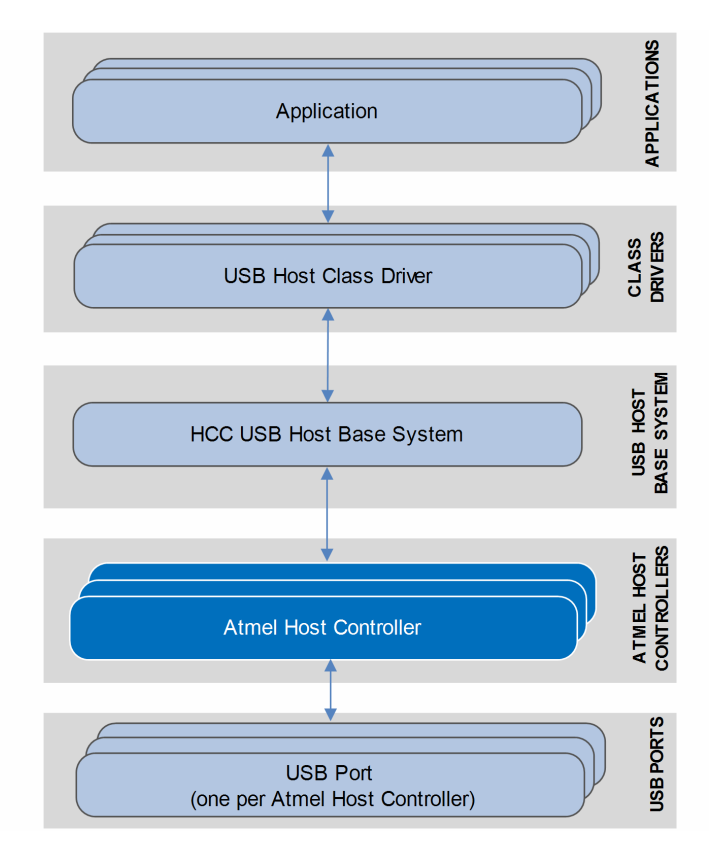

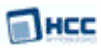

### <span id="page-4-0"></span>**1.2 Feature Check**

The main features of the host controller are the following:

- Conforms to the HCC Advanced Embedded Framework.
- Designed for integration with both RTOS and non-RTOS based systems.
- Integrated with the HCC USB Host stack and all its class drivers.
- Supports multiple simultaneous Atmel controllers, each with multiple devices attached.
- Supports all USB transfer types: Control, Bulk, Interrupt, and Isochronous.

### <span id="page-5-0"></span>**1.3 Packages and Documents**

#### <span id="page-5-1"></span>Packages

The table below lists the packages that you need in order to use this module:

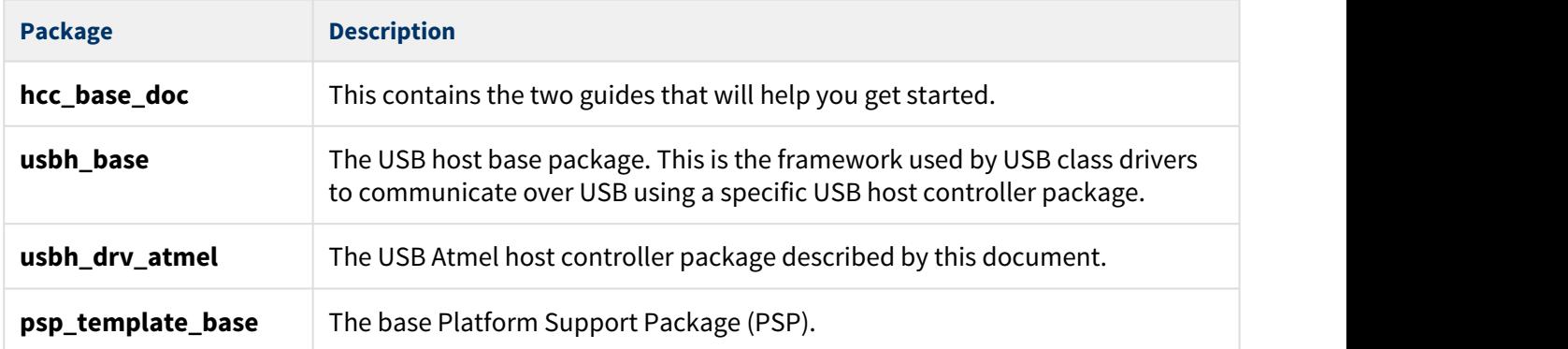

#### <span id="page-5-2"></span>Documents

For an overview of HCC's embedded USB stacks, see [Product Information](https://www.hcc-embedded.com/embedded-systems-software-products/embedded-usb-driver) on the main HCC website.

Readers should note the points in the [HCC Documentation Guidelines](https://doc.hcc-embedded.com/display/HCCDocRoot/HCC+Documentation+Guidelines) on the HCC documentation website.

#### **HCC Firmware Quick Start Guide**

This document describes how to install packages provided by HCC in the target development environment. Also follow the *Quick Start Guide* when HCC provides package updates.

#### **HCC Source Tree Guide**

This document describes the HCC source tree. It gives an overview of the system to make clear the logic behind its organization.

#### **HCC USB Host Base System User Guide**

This document defines the USB host base system upon which the complete USB stack is built.

#### **HCC USB Atmel Host Controller User Guide**

This is this document.

### <span id="page-6-0"></span>**1.4 Change History**

This section describes past changes to this manual.

- To download this manual or a PDF describing an [earlier software version, see USB Host PDFs](https://doc.hcc-embedded.com/display/HCCDocRoot/USB+Host+PDFs#USBHostPDFs-USBHHCAtmel).
- For the history of changes made to the package code itself, see [History: usbh\\_drv\\_atmel.](https://doc.hcc-embedded.com/display/HCCDocRoot/History%3A+usbh_drv_atmel)

The current version of this manual is 1.20. The full list of versions is as follows:

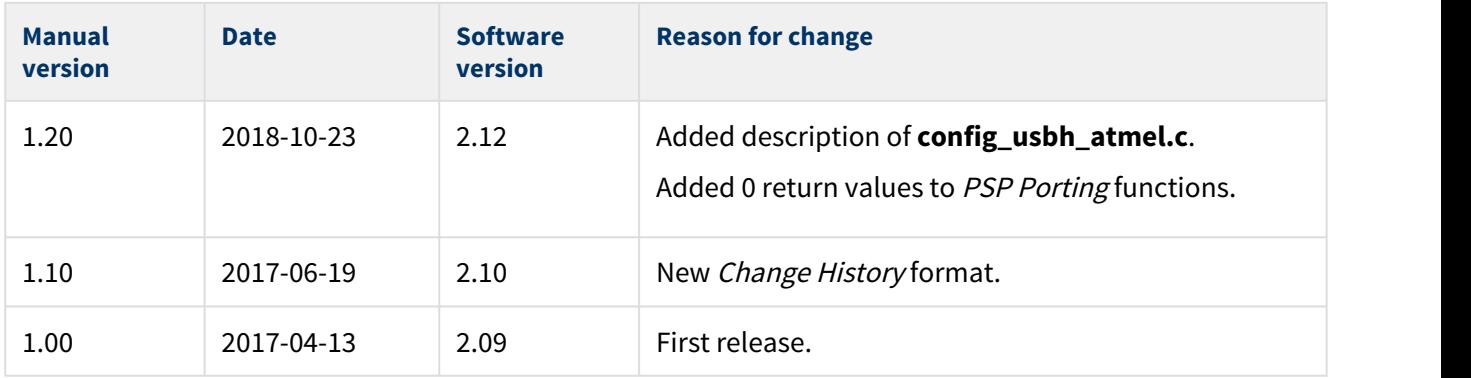

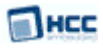

# <span id="page-7-0"></span>**2 Source File List**

This section describes all the source code files included in the system. These files follow the HCC Embedded standard source tree system, described in the [HCC Source Tree Guide.](https://doc.hcc-embedded.com/display/STQSG/Source+Tree+Guide) All references to file pathnames refer to locations within this standard source tree, not within the package you initially receive.

**Note:** Do not modify any of these files except the configuration files and PSP files.

### <span id="page-7-1"></span>**2.1 API Header File**

The file **src/api/api\_usbh\_atmel.h** is the only file that should be included by an application using this module. It declares the Application Programming Interface (API) functions. For details, see [Starting the Host](#page-11-0) [Controller](#page-11-0).

### <span id="page-7-2"></span>**2.2 Configuration Files**

These files are in the directory **src/config**:

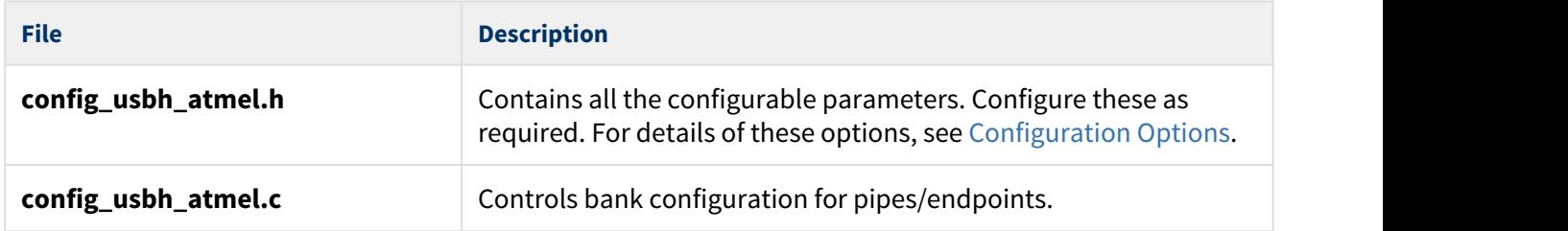

### <span id="page-7-3"></span>**2.3 Source Code**

The source code files are in the directory **src/usb-host/usb-driver/atmel**. **These files should only be modified by HCC**.

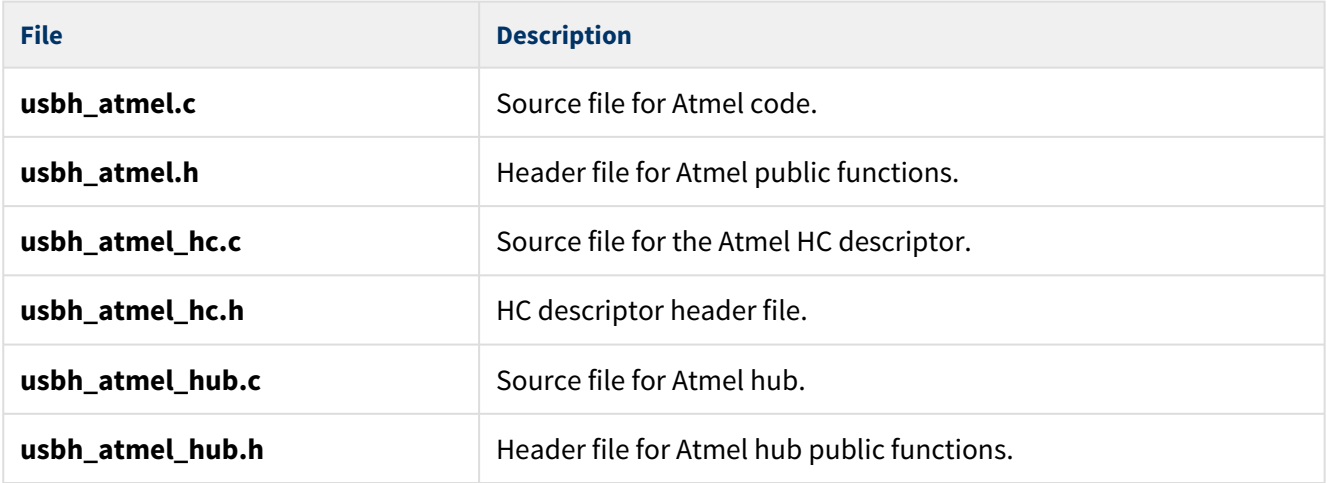

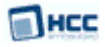

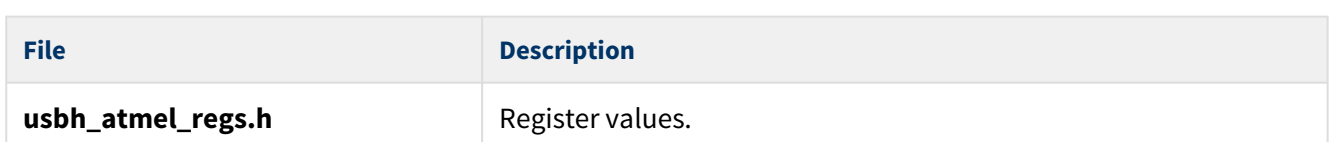

### <span id="page-8-0"></span>**2.4 Version File**

The file **src/version/ver\_usbh\_atmel.h** contains the version number of this module. This version number is checked by all modules that use this module to ensure system consistency over upgrades.

### <span id="page-8-1"></span>**2.5 Platform Support Package (PSP) Files**

These files are in the directory **src/psp/target/usbh\_atmel**. These provide functions and elements the core code may need to use, depending on the hardware. There is one set of files, in the directory **psp\_atsamv71\_custboard**.

#### **Note:**

- These are PSP implementations for the specific micro-controller and board; you may need to modify these to work with a different micro-controller and/or development board. See [PSP Porting](#page-14-0) for details.
- In the package these files are offset to avoid overwriting an existing implementation. Copy them to the root **hcc** directory for use.

The files are as follows:

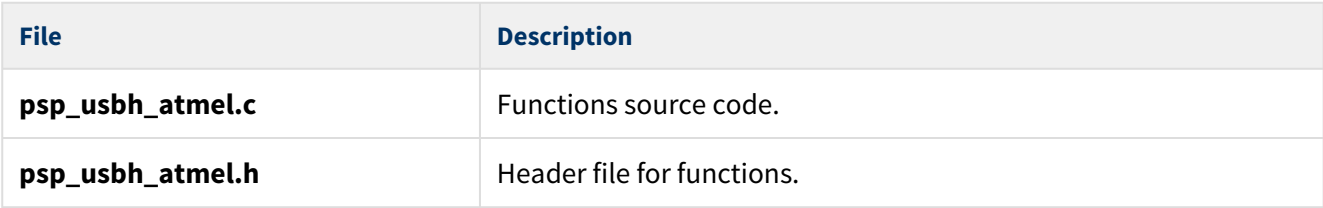

There are also two version files:

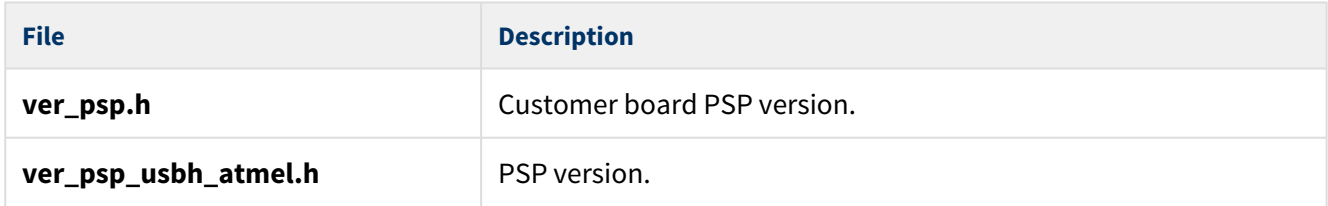

# <span id="page-9-0"></span>**3 Configuration Options**

There are two configuration files, described in turn below.

### <span id="page-9-1"></span>**3.1 config\_usbh\_atmel.h**

Set the system configuration options in the file **src/config/config\_usbh\_atmel.h**. This section lists the available options and their default values.

#### **USBH\_ATMEL\_MAX\_EP**

The maximum number of software endpoints: Bulk, Isochronous, and Interrupt. The default is 4.

#### **USBH\_ATMEL\_MAX\_TRANSFERS**

The maximum number of simultaneous transfers The default is 6.

#### **USBH\_ATMEL\_HOST\_ISR**

The host ISR. The default is 2.

#### **USBH\_ATMEL\_HOST\_INT\_PRIO**

The interrupt priority. The default is 1.

#### **USBH\_ATMEL\_TRANSFER\_TASK\_SIZE**

The stack size of the transfer task. The default is 1024.

#### **USBH\_ATMEL\_USE\_DMA**

Keep the default of 1 to use the bus master DMA capability of the USB module. Set it to 0 to disable this.

#### **USBH\_ATMEL\_VBUSEN\_ACTIVE\_LOW**

Keep the default of 1 if the USB VBOF output signal must be inverted (active low). Set it to 0 to disable this.

#### **USBH\_ATMEL\_FORCE\_FSLS**

Set this to 1 to force the USB core to operate at Full Speed/Low Speed only, even if it supports High Speed. The default is 0.

#### **USBH\_ATMEL\_BULK\_SOF\_SCHEDULE**

Keep the default of 1 to use the Bulk pipe fair bus access. Set it to 0 to disable this.

#### **USBH\_ATMEL\_BULK\_PIPE\_WORKAROUND**

This is the workaround for blocking Bulk pipes. Use this for evaluating performance if not using USBH\_ATMEL\_BULK\_SOF\_SCHEDULE (above). Possible values are:

- 0 do not use the workaround (the default).
- 1 treat Bulk IN pipes as Interrupt pipes.
- 2 treat Bulk OUT pipes as Control pipes.

### <span id="page-10-0"></span>**3.2 config\_usbh\_atmel.c**

The file **src/config/config\_usbh\_atmel.c** controls the bank configuration for pipes/endpoints. Pipe0 is handled automatically. The others are defined as shown below:

```
const uint8_t usbh_atmel_ep_bank_cfg[USBH_ATMEL_EP_NUM - 1u] =
\{ 1 /* Bank number for Pipe1 */
  , 2 /* Bank number for Pipe2 */
  , 2 /* Bank number for Pipe3 */
 , 2 /* Bank number for Pipe4 */ , 1 /* Bank number for Pipe5 */
  , 1 / * Bank number for Pipe6 */ , 1 /* Bank number for Pipe7 */
  , 1 /* Bank number for Pipe8 */
  , 1 /* Bank number for Pipe9 */
};
```
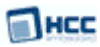

# <span id="page-11-0"></span>**4 Starting the Host Controller**

This section shows how to start the host controller and describes the task created. It includes a code example.

### <span id="page-11-1"></span>**4.1 usbh\_atmel\_hc**

This external interface function provides the host controller descriptor required by the **usbh\_hc\_init()** function.

#### **Format**

```
extern void * const usbh_atmel_hc
```
### <span id="page-11-2"></span>**4.2 Host Controller Task**

The host controller task handles all completed transfers. The callback requested for the transfer is executed from this task.

The task has the following attributes:

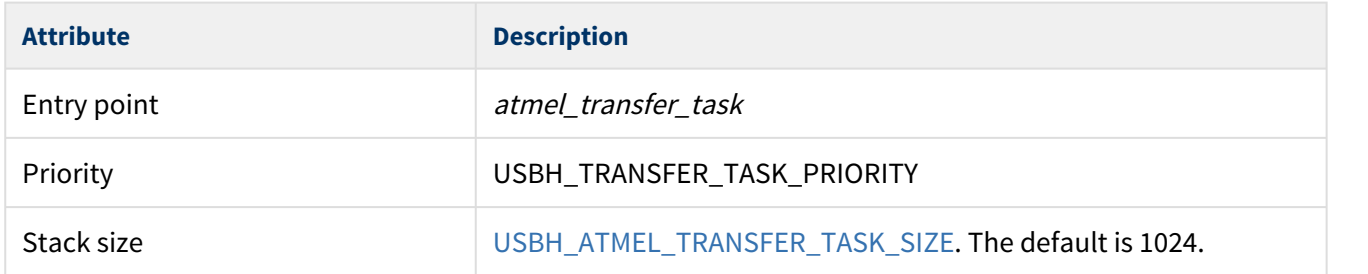

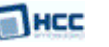

### <span id="page-12-0"></span>**4.3 Code Example**

This example shows how to initialize the host controller. Note the following:

- There is only one external interface function, **usbh\_atmel\_hc()**. To link this host controller to the system, you call the **usbh\_hc\_init()** function with this function as a parameter.
- The last parameter in the **usbh\_hc\_init()** call is the number of the host controller.

```
void start_usb_host_stack ( void )
\{int rc;
rc = hcc_mem_init();
   if ( rc == 0 )
\{rc = usbh\_init(); /* Initialize USB host stack */
 }
   if ( rc == 0 )
\{ /* Attach Atmel host controller */
    rc = usbh_hc_init( 0, usbh_atmel_hc, 0); }
   if ( rc == 0 )
\{rc = usbh_start(); /* Start USB host stack */
 }
   if ( rc == 0 )
\{rc = usbh_h_c_start( 0 ); /* Start Atmel Host controller */
 }
.....
}
```
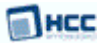

# <span id="page-13-0"></span>**5 Integration**

This section specifies the elements of this package that need porting, depending on the target environment.

### <span id="page-13-1"></span>**5.1 OS Abstraction Layer**

All HCC modules use the OS Abstraction Layer (OAL) that allows the module to run seamlessly with a wide variety of RTOSes, or without an RTOS.

This module requires the following OAL elements:

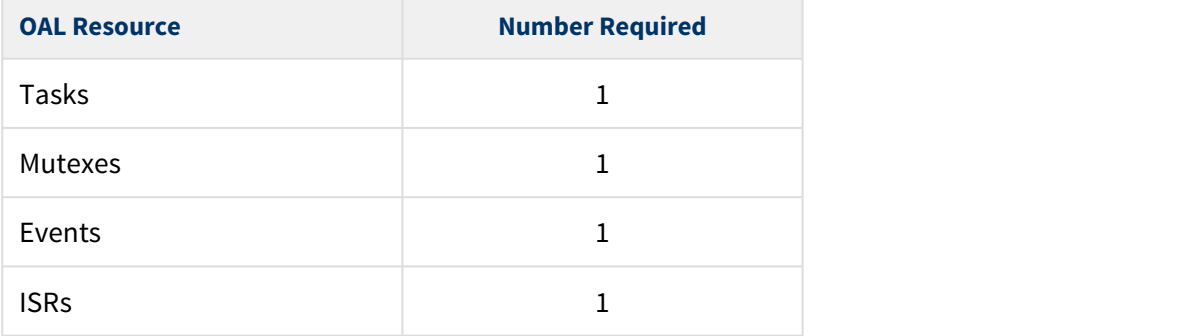

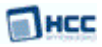

### <span id="page-14-0"></span>**5.2 PSP Porting**

The Platform Support Package (PSP) is designed to hold all platform-specific functionality, either because it relies on specific features of a target system, or because this provides the most efficient or flexible solution for the developer.

The module makes use of the following standard PSP functions:

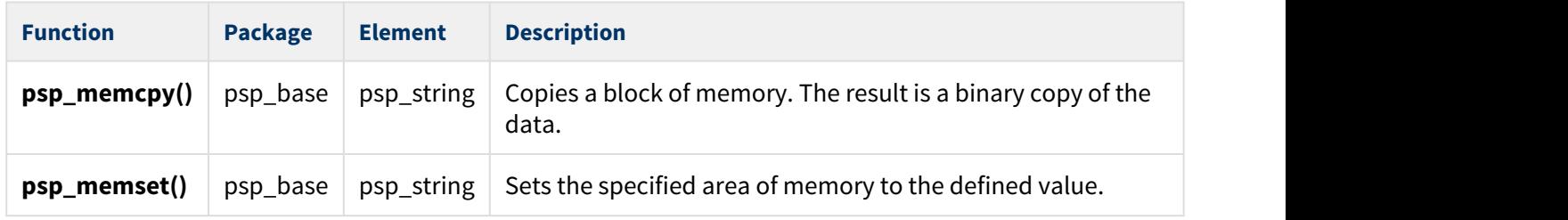

The module makes use of the following functions that must be provided by the PSP. These are designed for you to port them easily to work with your hardware solution. The package includes samples for the AVR32 and SAM V71 devices in the **psp\_usbh\_atmel.c** file.

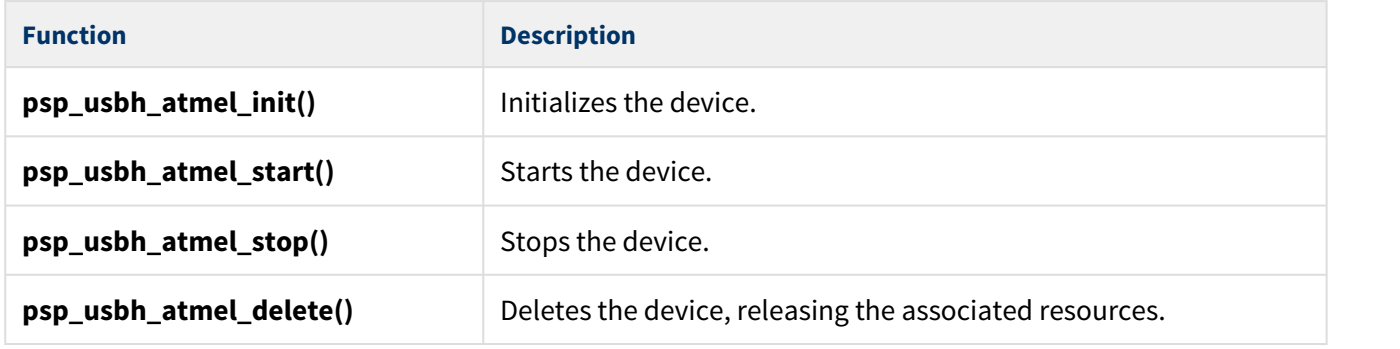

These functions are described in the following sections.

**Note:** HCC can provide samples for different configurations; contact [support@hcc-embedded.com.](mailto:support@hcc-embedded.com)

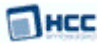

#### <span id="page-15-0"></span>psp\_usbh\_atmel\_init

This function is provided by the PSP to initialize the device.

#### **Format**

```
extern int psp_usbh_atmel_init ( void )
```
#### **Arguments**

None.

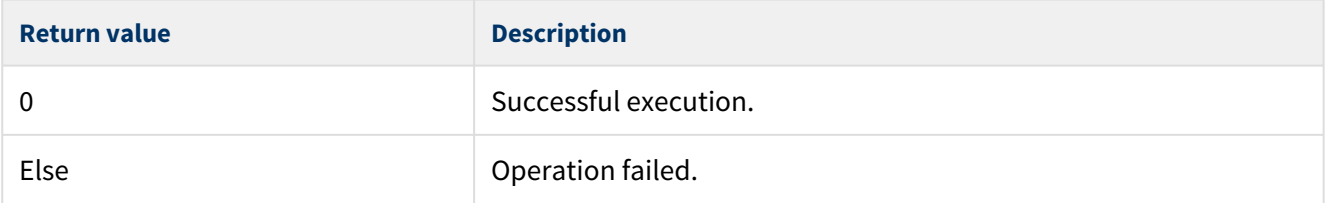

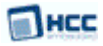

#### <span id="page-16-0"></span>psp\_usbh\_atmel\_start

This function is provided by the PSP to start the device.

#### **Format**

```
extern int psp_usbh_atmel_start ( void )
```
#### **Arguments**

None.

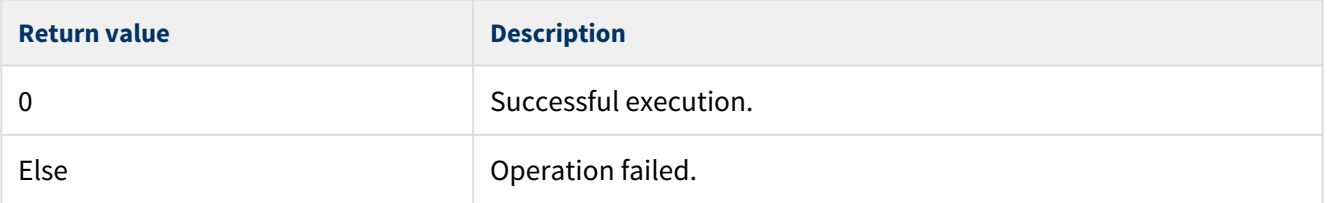

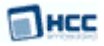

#### <span id="page-17-0"></span>psp\_usbh\_atmel\_stop

This function is provided by the PSP to stop the device.

#### **Format**

```
extern int psp_usbh_atmel_stop ( void )
```
#### **Arguments**

None.

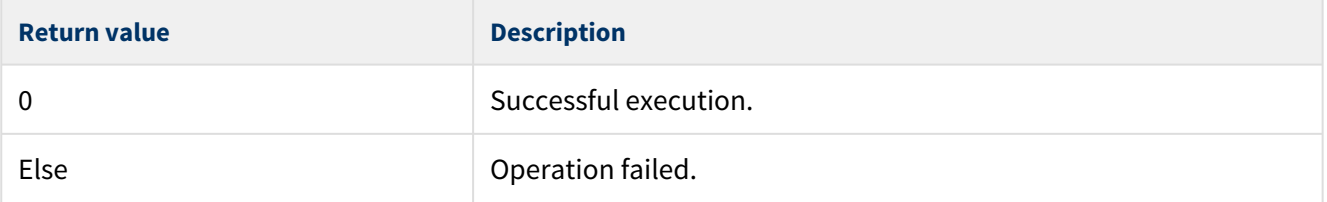

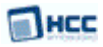

### <span id="page-18-0"></span>psp\_usbh\_atmel\_delete

This function is provided by the PSP to delete the device, releasing associated resources.

#### **Format**

extern **int** psp\_usbh\_atmel\_delete ( **void** )

#### **Arguments**

None.

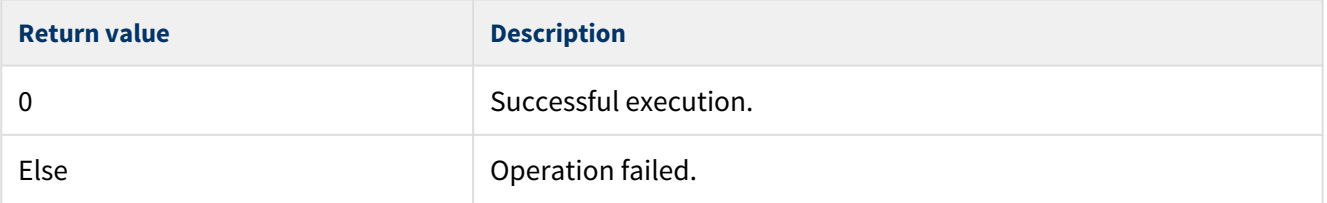